## **STATE OF WISCONSIN STATE ACCOUNTING MANUAL**

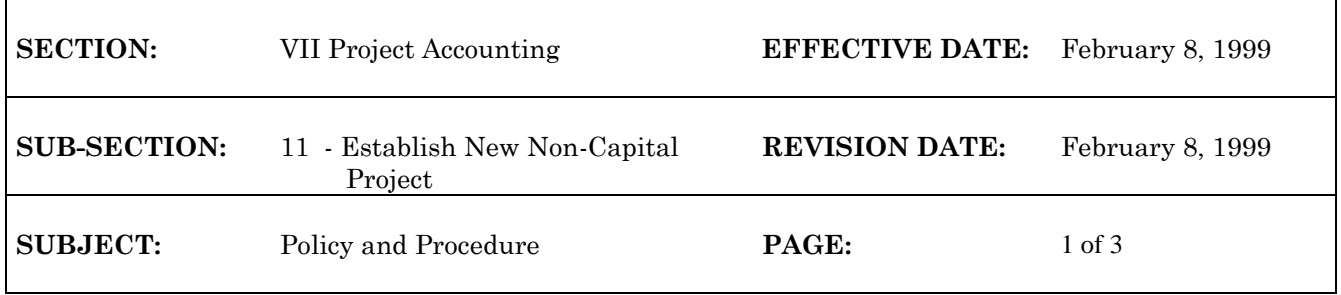

## **Establish New Non-Capital Project**

Non-capital projects will be set up in WiSMART using a Project Master (PJ) transaction. WiSMART will not accept any transactions referencing a project until a PJ transaction has been accepted to establish the project budget. Final approval of all PJ transactions will be by the Department of Administration (DOA), State Controller's Office (SCO). The PJ transaction will update the information in the following tables:

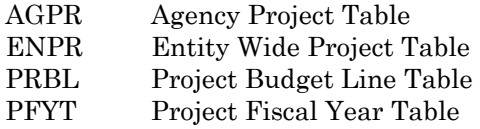

1. (Agency) The agency inputs the PJ transaction.

Complete all required PJ header information:

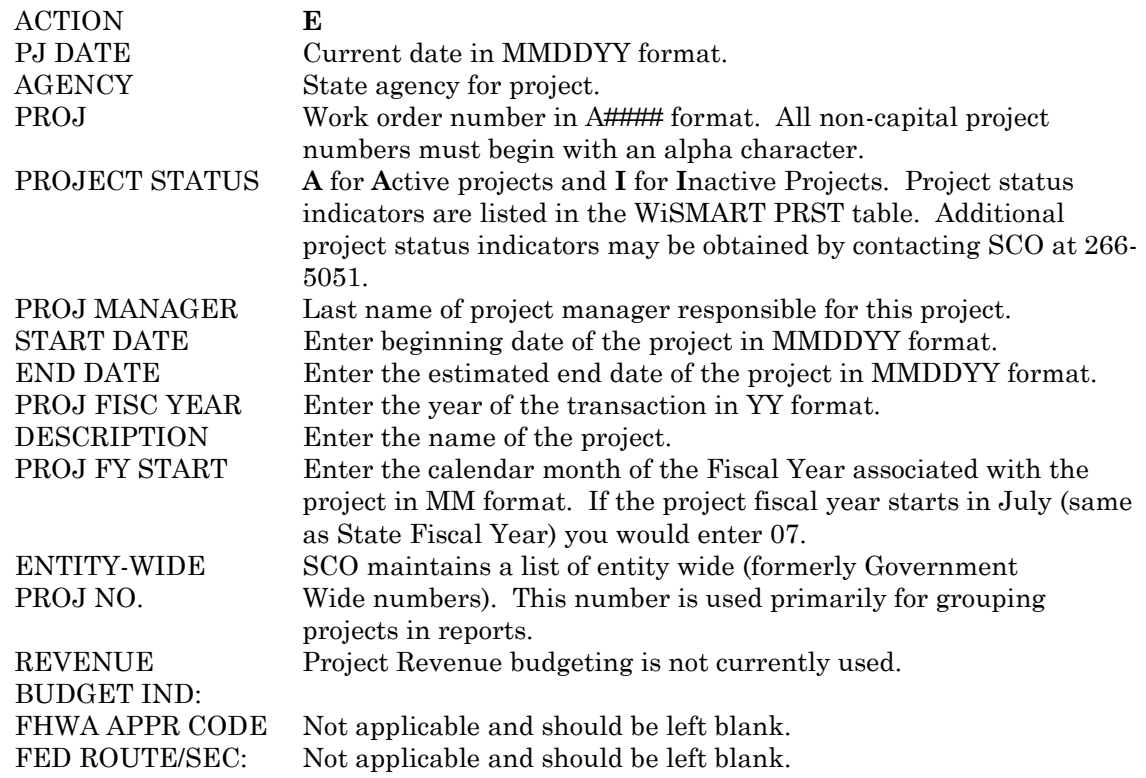

## **STATE OF WISCONSIN STATE ACCOUNTING MANUAL**

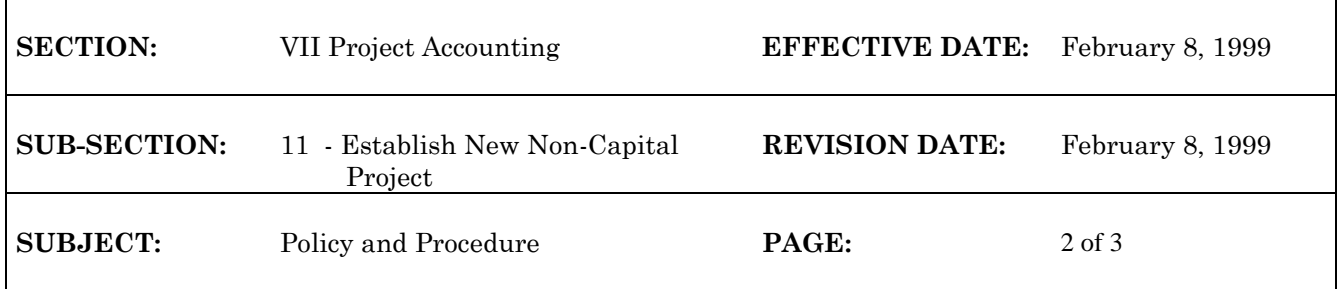

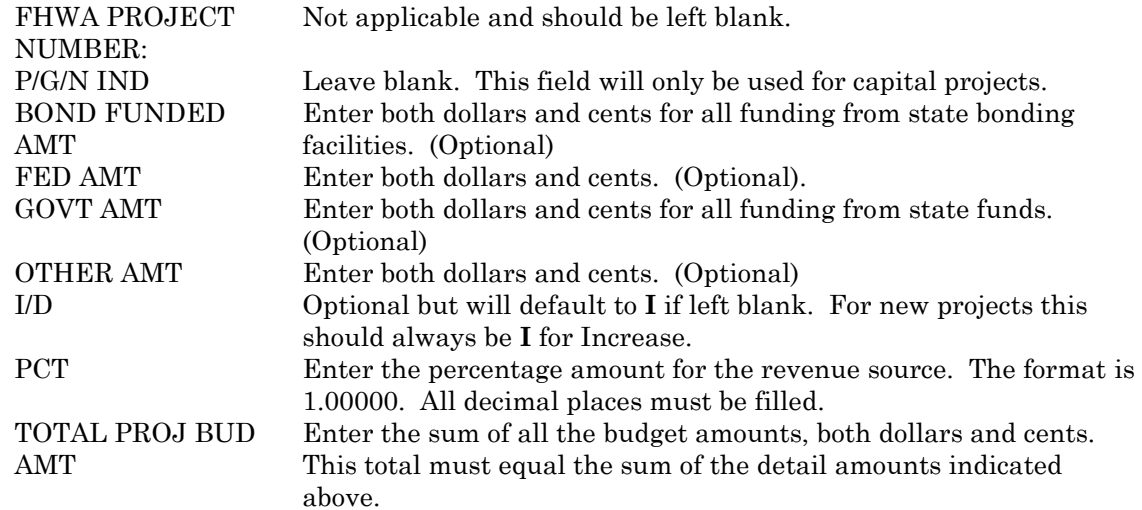

The PJ Document Detail Lines are completed:

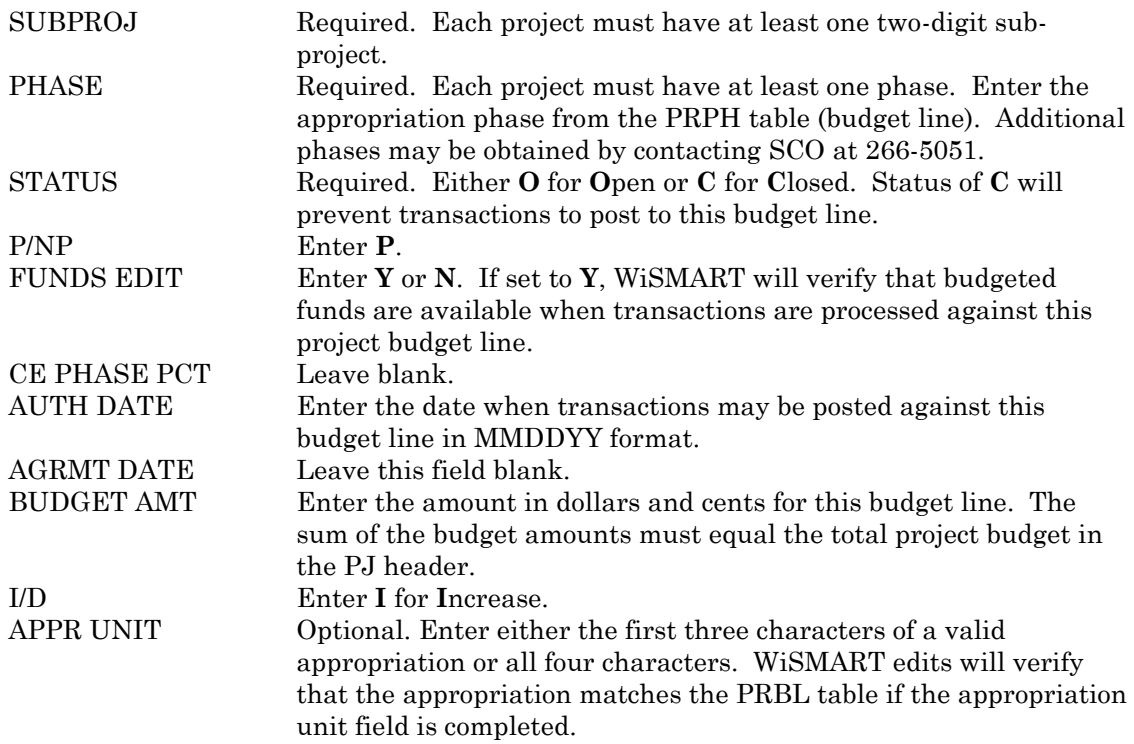

## **STATE OF WISCONSIN STATE ACCOUNTING MANUAL**

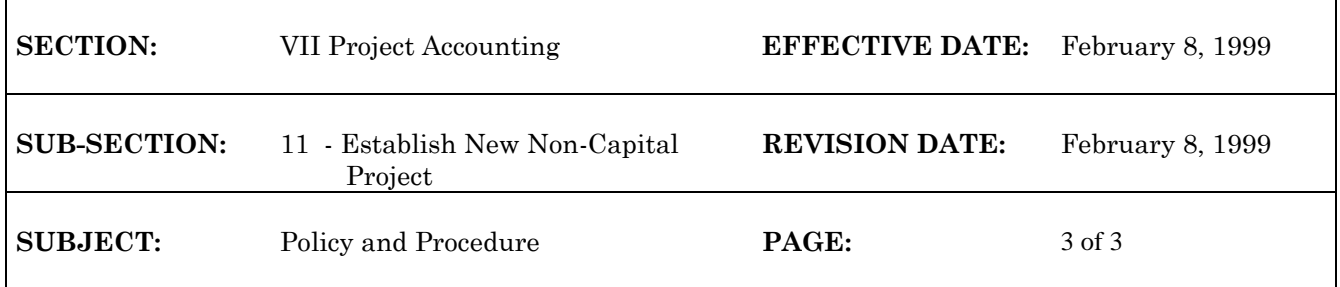

JOB NUMBER Leave this field blank. DESCRIPTION Optional. Enter a brief description of this budget line.

Transaction is quick edited (**Q** in Action), and apply approvals.

- 1. (SCO) SCO locates held PJ transactions in the suspense file with one approval "Y00AA." PJ transaction is verified for valid project number, entity wide number and required blank fields (e.g. P/G/N IND).
- 2. (SCO) Final approvals are applied and PJ is scheduled for off-line processing.